Premiere

- 13 ISBN 9787302129615
- 10 ISBN 7302129614

出版时间:2006-10

页数:290

版权说明:本站所提供下载的PDF图书仅提供预览和简介以及在线试读,请支持正版图书。

## www.tushu111.com

Premiere ISBN 9787302129615

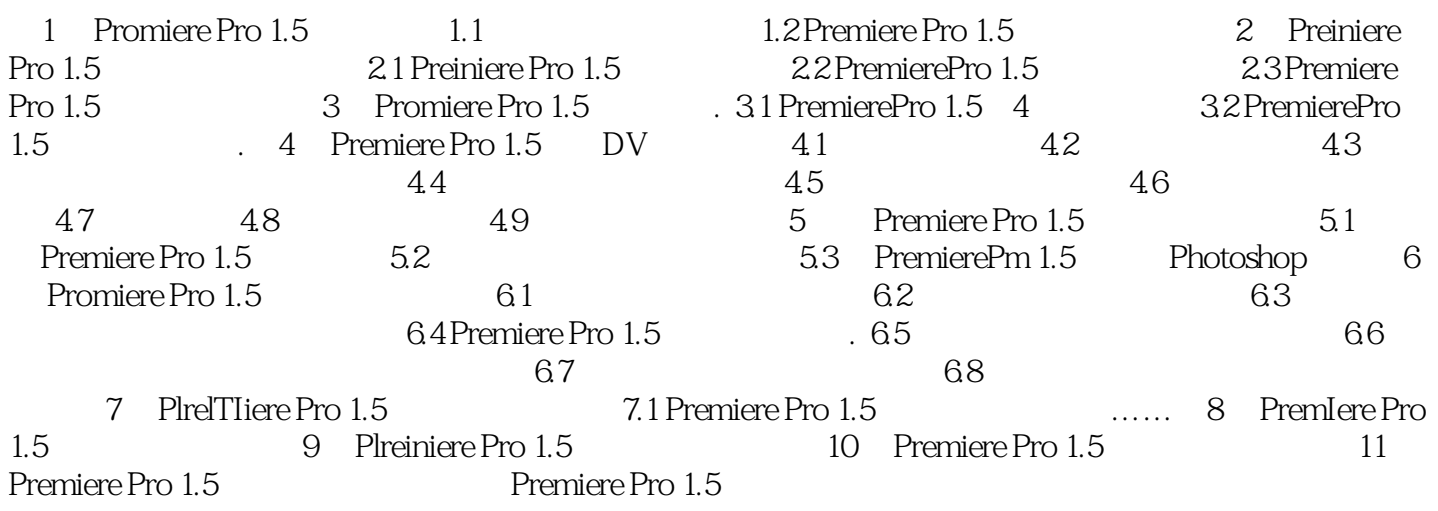

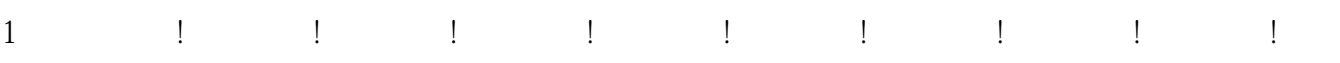

本站所提供下载的PDF图书仅提供预览和简介,请支持正版图书。

:www.tushu111.com